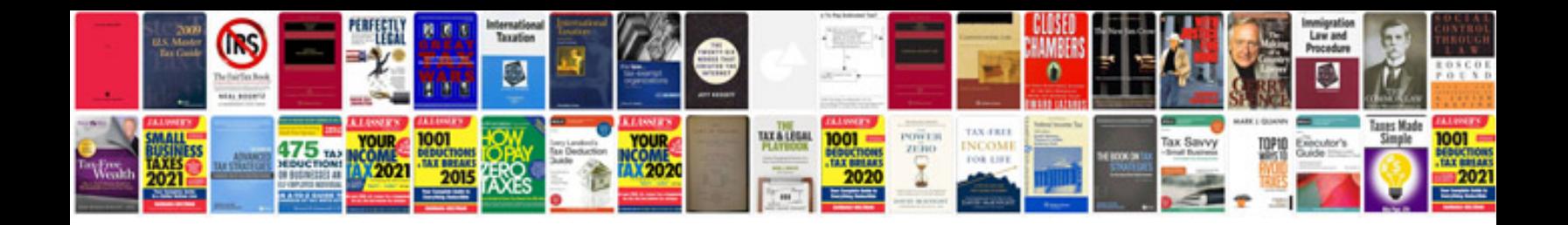

**Oracle architecture interview questions and answers**

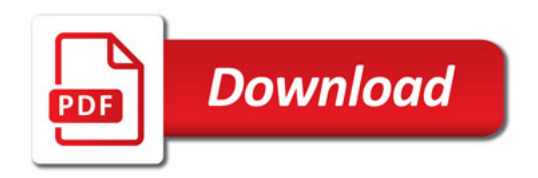

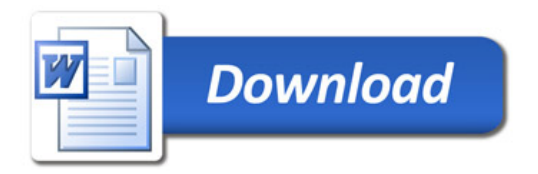